Kragujevac, školska 2022/23

## 0100 01110000 01110010 01101001 01110010 01101010 01100001

## **OSNOVI PROGRAMIRANJA VEŽBE 4**

Jelica Vasiljević, Tina Petrović, Nikola Bačanin

• Napisati algoritam i program kojim se za uneti prirodan broj **n** (**n** ≥ 1) prvo štampa sve prirodne brojeve od 1 do **n**, pa onda sve parne brojeve od 1 do **n** i na kraju sve neparne brojeve od 1 do **n**.

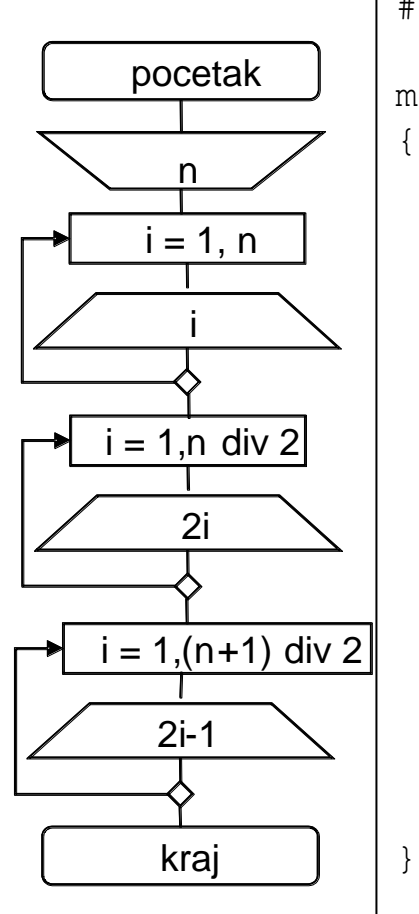

#include <stdio.h>

main()

int i,n;

scanf("%d",&n);

printf("Svi brojevi od 1 do %d su : \n",n); for  $(i=1; i<=n; i++)$ printf("%3d ",i);

printf("\n Svi parni od 1 do %d su : \n",n); for  $(i=1; i<=n/2; i++)$ printf("%3d ",2\*i);

```
printf("\n Svi neparni od 1 do %d su : \n",n);
for (i=1; i<=(n+1)/2; i++)printf("%3d ",2*i-1);
```
- 
- Napisati algoritam i program kojim se za uneti prirodan broj n (n ≥ 1) i realan broj x,izračunava broj S na sledeći način:  $(-1)$  $2^{2}$   $x^{3}$   $- \cdots$  + (-1)<sup>n-1</sup>  $S = x - \frac{x^2}{1} + \frac{x^3}{2} - \dots + (-1)^{n-1} \frac{x^n}{n}$  $= x - \frac{x}{1} - \frac{x}{1} - \cdots + (-1)^{n-1}$

{

}

2 3

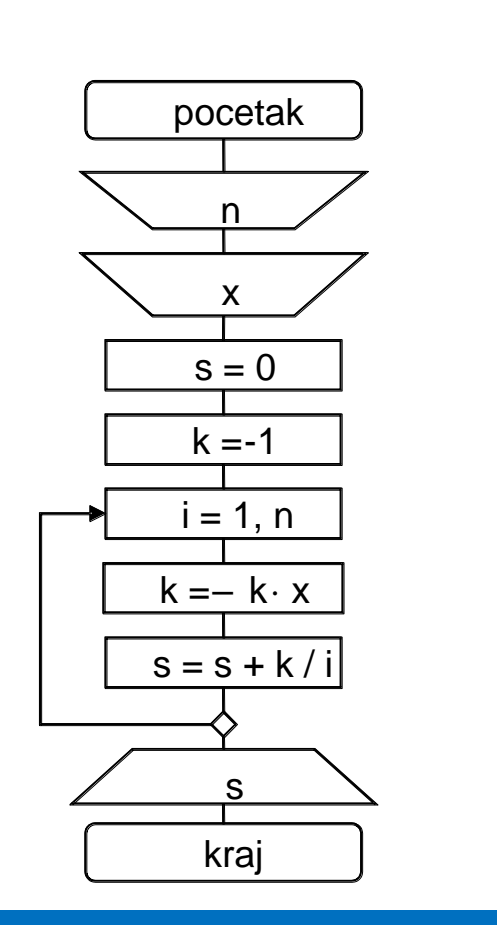

#include <stdio.h> main() int i,n; float x,s,k; scanf("%d",&n); scanf("%f",&x);  $s=0$  ;  $k=-1;$ for( $i=1; i<=n; i++)$ {  $k = -k \cdot x;$  $s$  +=  $k/i$ ; } printf(" $\$10.6f\n\infty$ ", s);

*n*

• Napisati algoritam i program kojim se za uneti ceo broj n i broj x izračunava broj S na sledeći način:

$$
S = \sum_{k=1}^{n} (-1)^{k-1} \frac{(x-2)^{2k}}{1+2+\cdots+k}
$$

*k*

 $(x-2)^2$ 

*x*

2

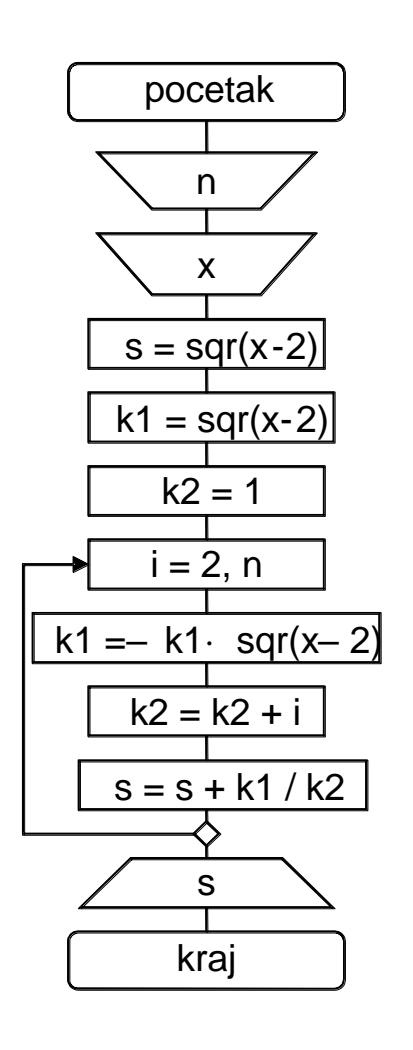

{

}

#include <stdio.h> #include <math.h> main() int i,n; float x,s,k1,k2; scanf("%d",&n); scanf $("§f", \&x);$  $s = pow(x-2, 2);$  $k1 = pow(x-2, 2);$  $k2 = 1$ ; for( $i=2; i<=n; i++)$ {  $k1 = -k1*pow(x-2,2);$  $k2=k2+i;$  $s$  +=  $k1/k2$ ; } printf(" $\$10.6f\n\infty$ ",s); 1 1  $+$  2  $\,$ *k* = $\sum_{k=1}^{\infty} (-1)^{k-1} \frac{(k-2)^k}{1+2+\cdots+2}$ 

 $(-1)$ 

*S*

1

 $=\sum (-1)^{k-1}$   $\frac{(\lambda -$ 

1

 $\sum_{k=1}^{n} (x-2)^{2k}$ 

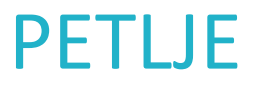

• Napisati algoritam i program kojim se za uneti ceo broj n i broj x izračunava broj S na sledeći način:

$$
S=\sum_{k=1}^n\frac{(x-3)^k}{k^n}
$$

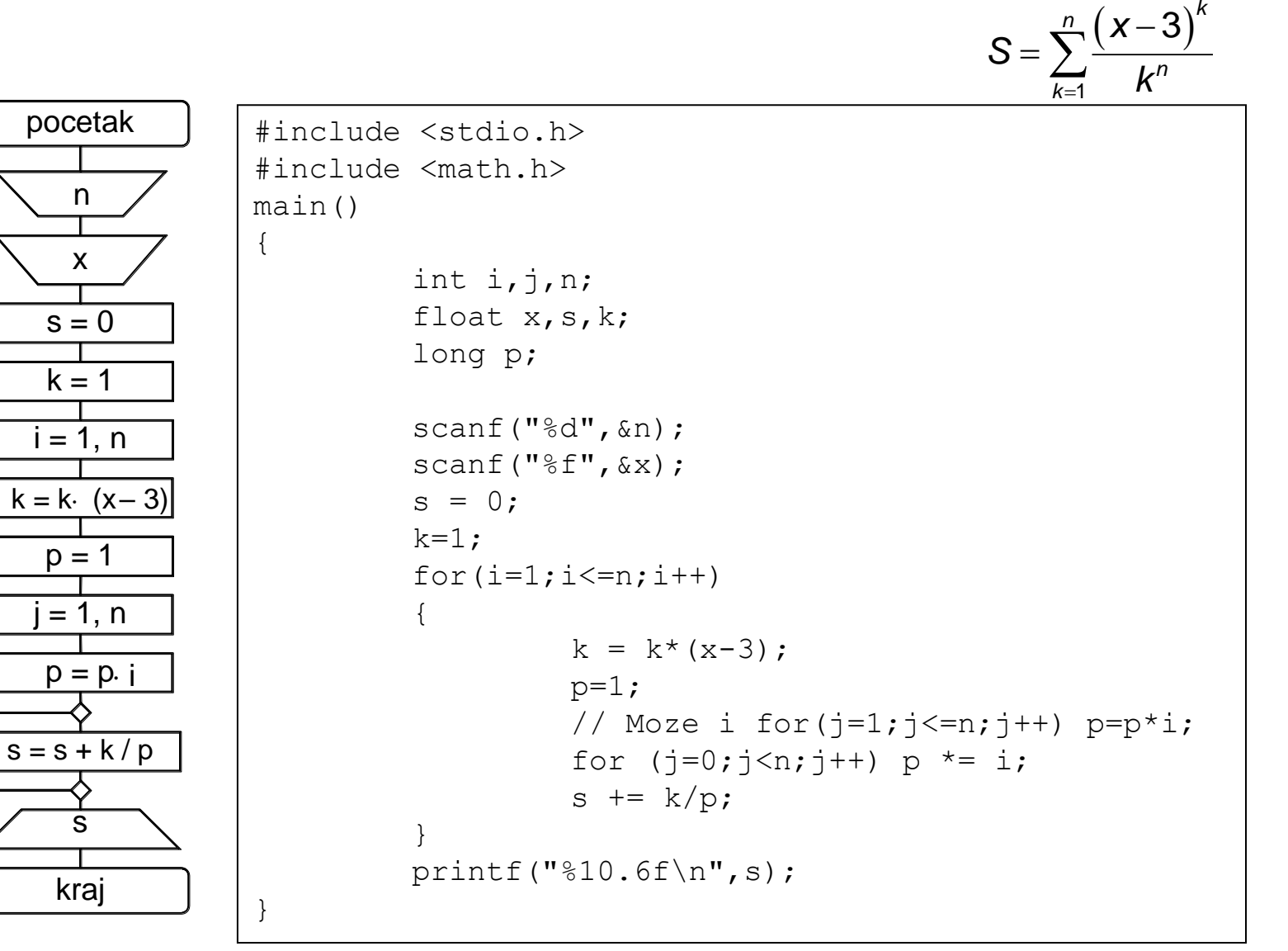

• Napisati algoritam i program kojim se za uneti ceo broj n ispituje da li je broj prost.

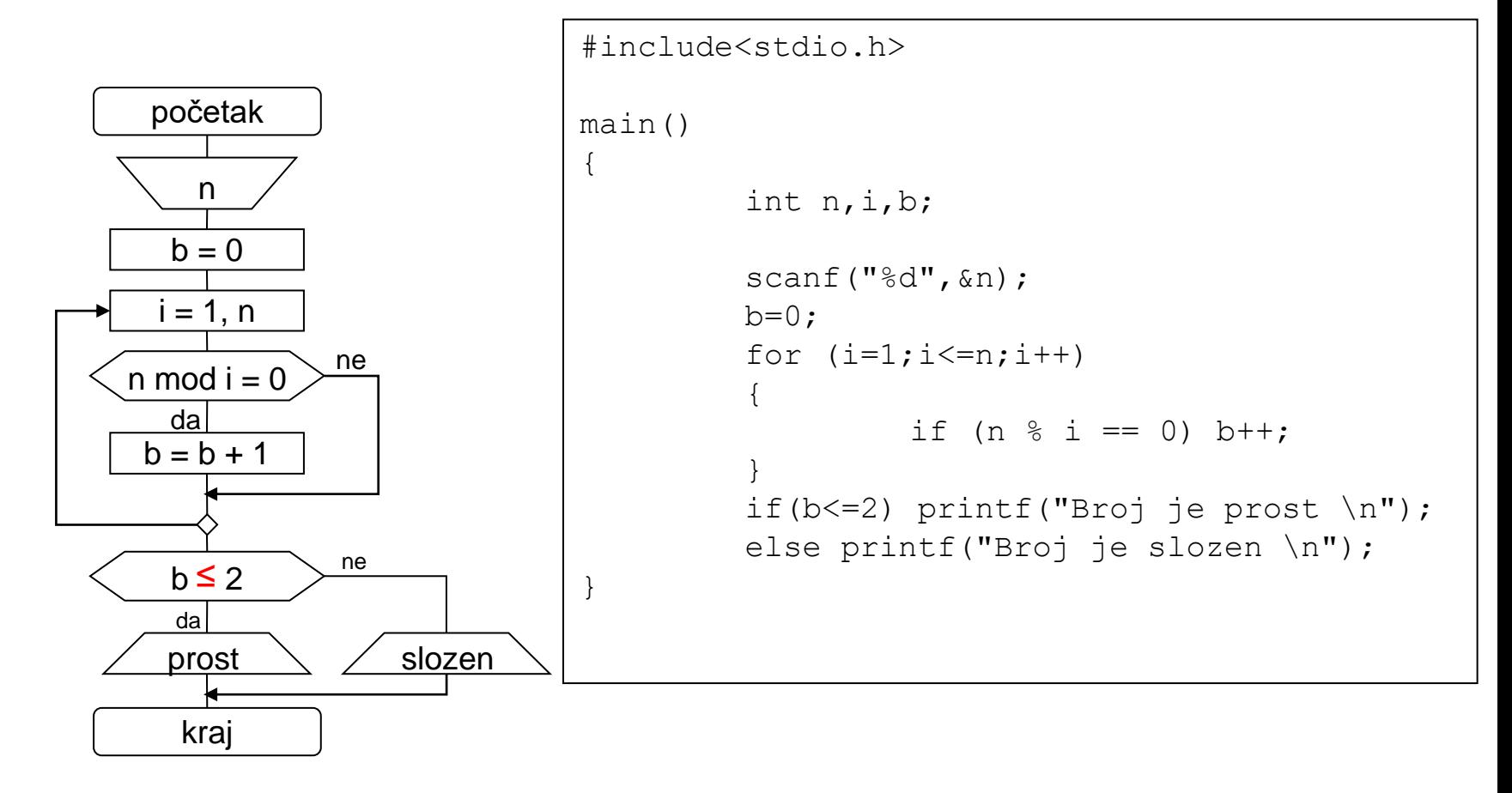

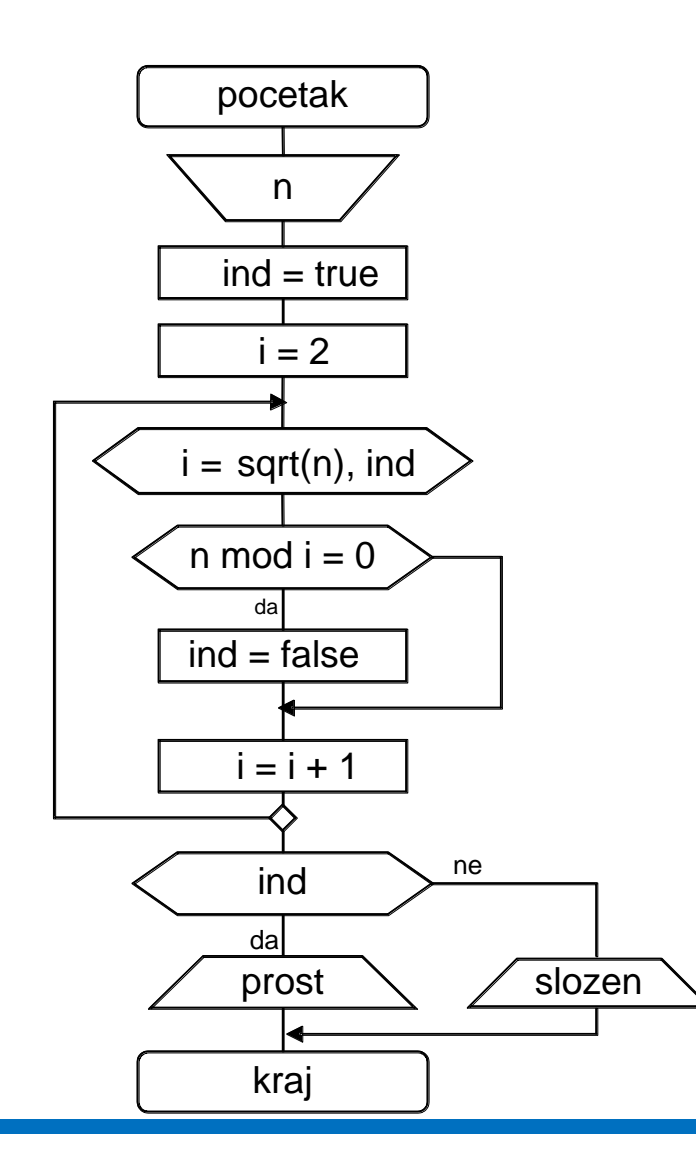

{

}

```
#include <stdio.h>
#include <math.h>
main()
         int n,i,ind;
         scanf("8d", \&n);i=2;while ((i \leq sqrt(n)) && ind)
         {
                   if (n \; \text{?} \; i == 0) ind=0;
                   i+=1; // moze i i++;
         }
         if (ind) printf("Broj je prost \n");
         else printf("Broj je slozen \n");
```
• Napisati algoritam i program koji za uneta dva prirodna broja **m** i **n** odredjuje njihov NZD.

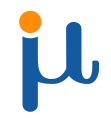

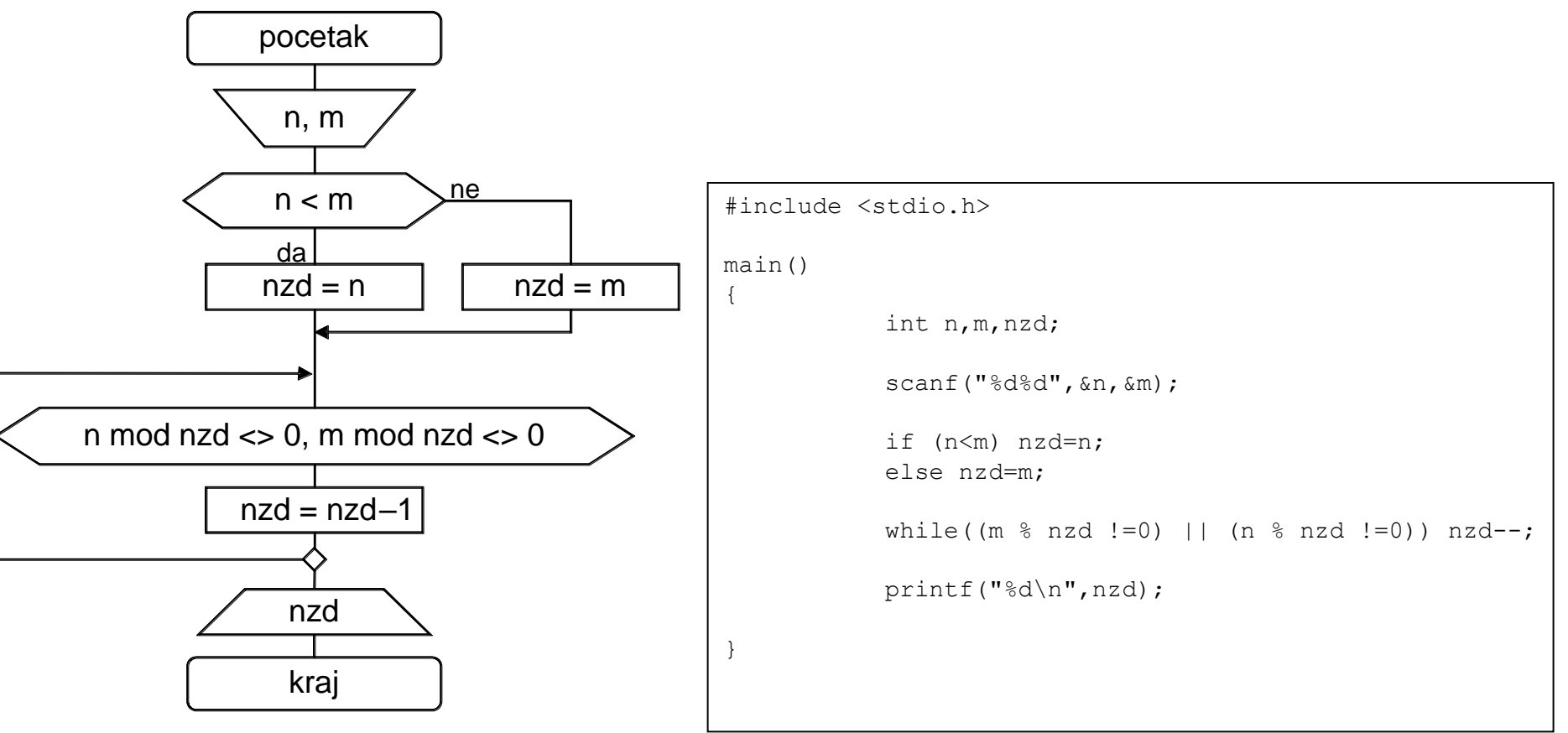

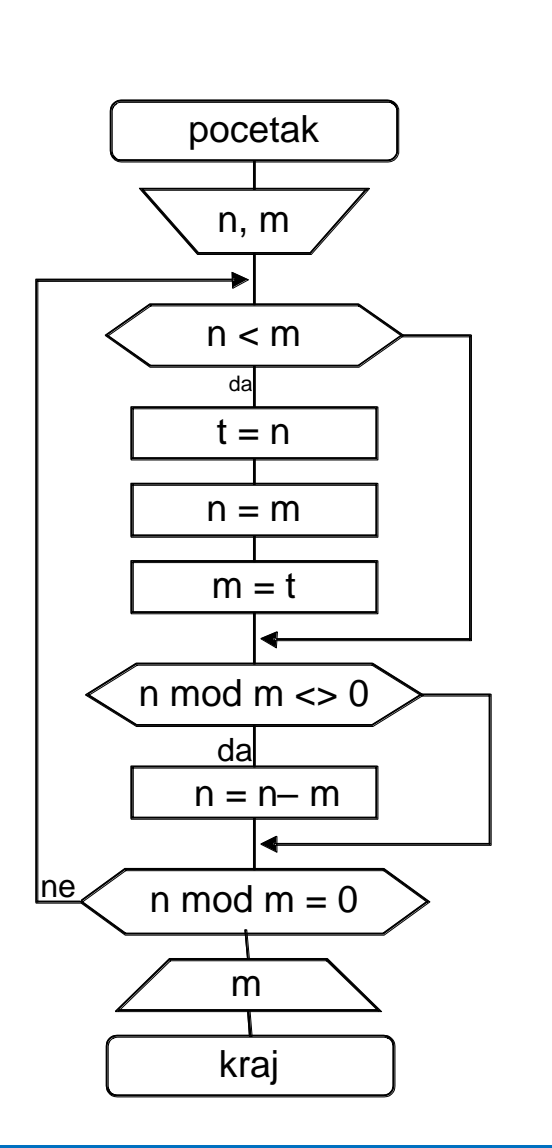

{

}

```
#include <stdio.h>
main()
          int n,m,t;
          scanf("%d%d",&n,&m);
          do
          {
                    if (n < m){
                              t=n;
                              n=m;
                              m=t;}
                    if (n \; 8 \; m \; != \; 0) \; n = n-m;}
          while (n % m := 0);
          printf("%d\n",m);
```